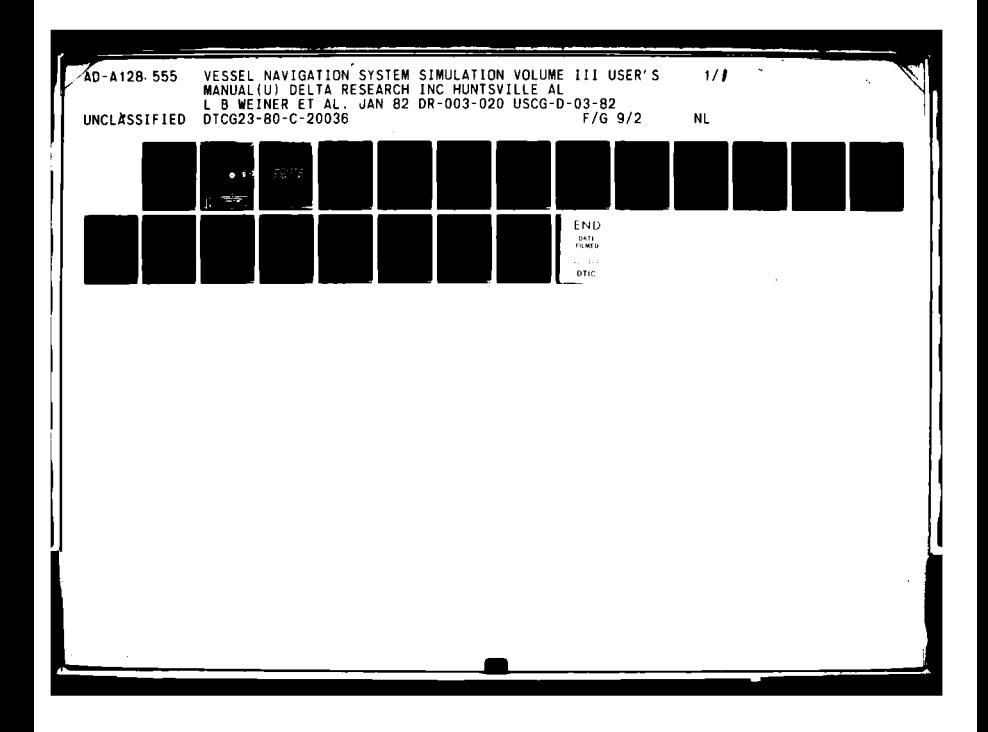

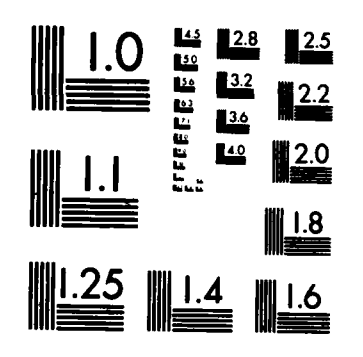

MICROCOPY RESOLUTION TEST CHART NATIONAL BUREAU OF STANDARDS-1963-A

į

**The Committee of the Committee of the Committee of the Committee of the Committee of the Committee of the Commi** 

 $\mathbf{h}$ 

 $\ddot{\cdot}$ 

# VESSEL NAVIGATION SYSTEM SIMULATION

CG-D-03-82

Resert No

8555

 $21$ 

AD A

美国

翌

VOLUME III: USERS' MANUAL

DELTA RESEARCH, INC.<br>2109 WEST CLINTON AVENUE SUITE 414 HUNTSVILLE, ALABAMA 35805

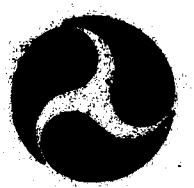

**FINAL REPORT JANUARY 1982** 

Document is available to the public through the<br>National Technical Information Service,<br>Springfield, Virginia 22151

## **Propered for**

**U.S. DI** 

#### NOTICE

der the sponsorship of the Day<br>of information exchange. The Instad un **. Wi**  $\blacksquare$ 

s of this report do not necessarily will<br>I the Coast Guard; and they do not or a de el  $\frac{1}{2}$  of the Cor

i w ud for 1 f 1 r mot k perpose. Che n of tre W. h a œ **andorum**  $\blacksquare$ 

**Complete Represent to** 

 $\ddot{\phantom{a}}$ 

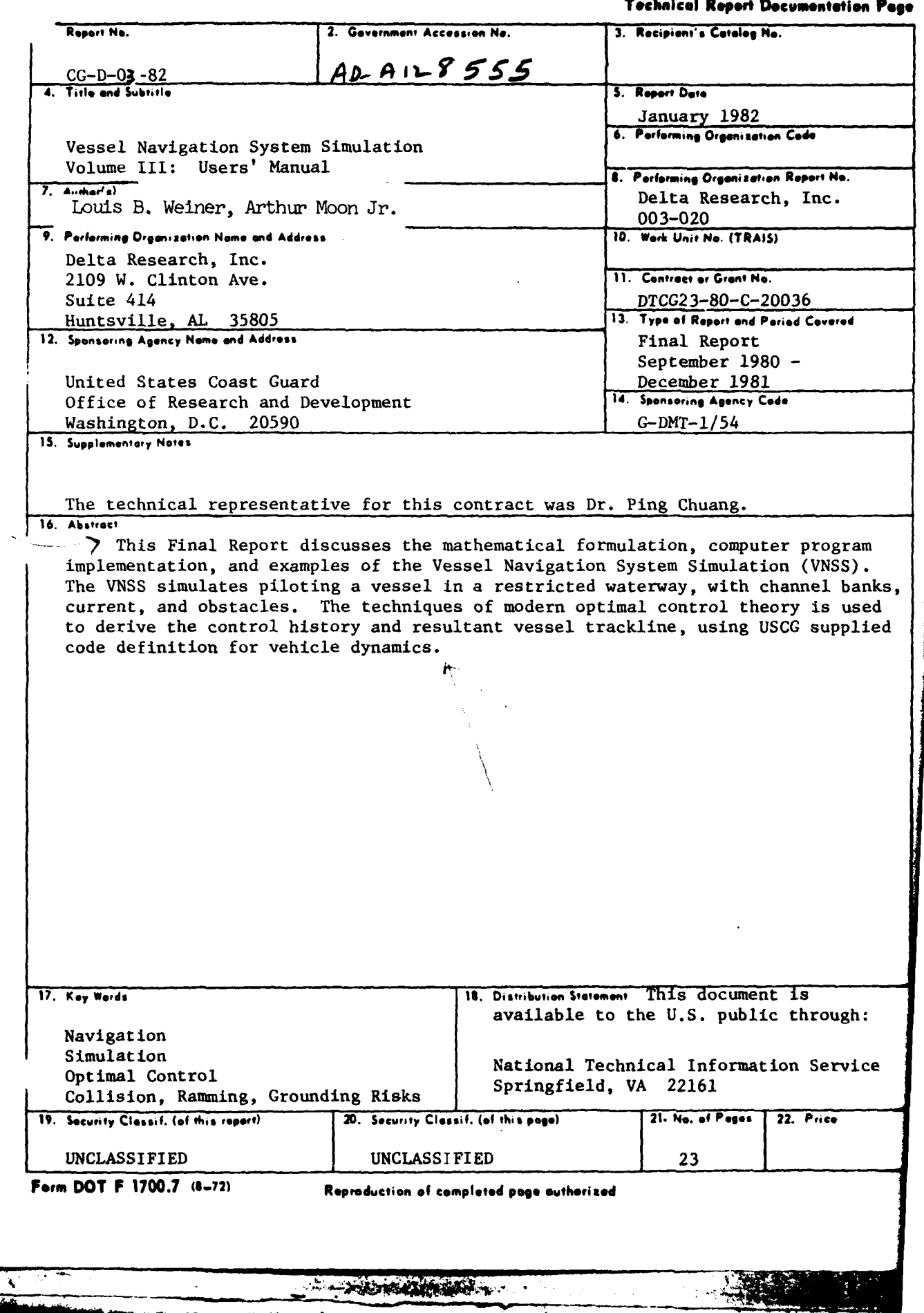

**CARL CARL AND** 

a provincia de la compagnie de la compagnie de la compagnie de la compagnie de la compagnie de la compagnie de

 $\mathbf{i}$ 

あどうかいての気をます

.

 $\frac{1}{4}$ 

 $\ddot{\phantom{0}}$ 

 $\frac{1}{3}$ 

 $\mathbf{r}$ Ĵ.

TABLE OF CONTENTS

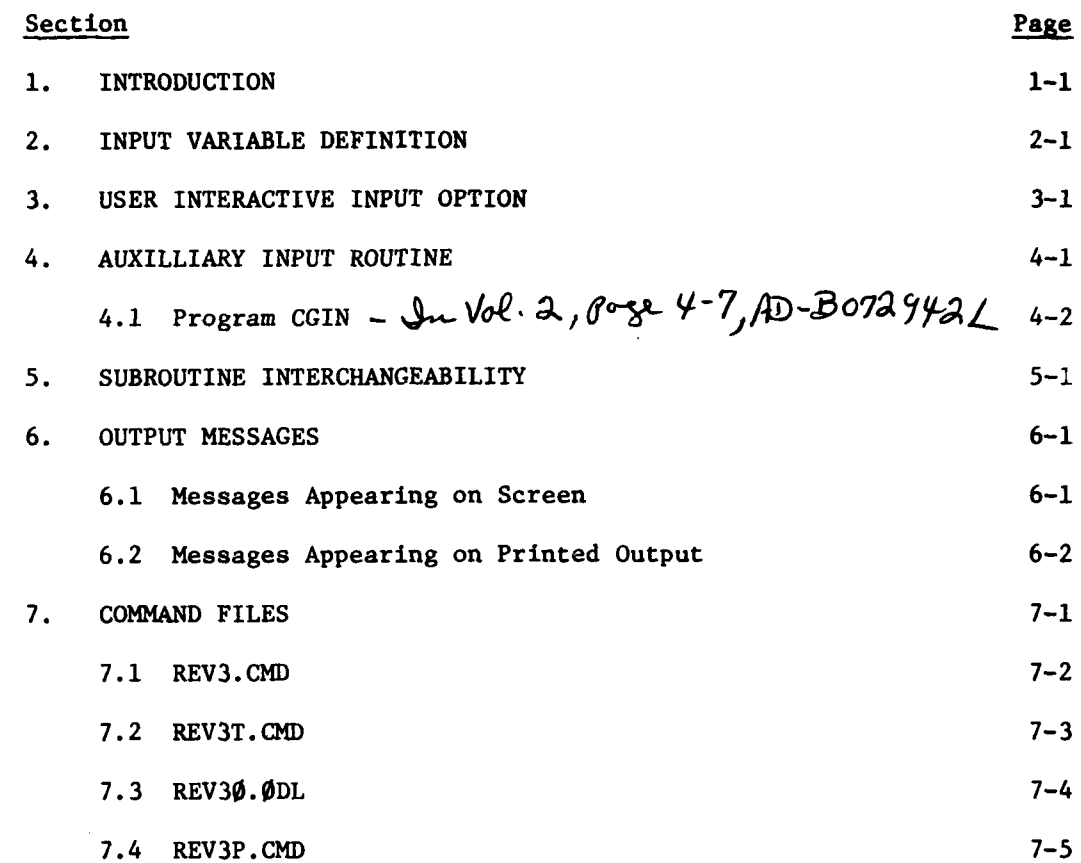

 $\mathbf{1}$ 

 $\int$ 

 $\ddot{\phantom{0}}$ 

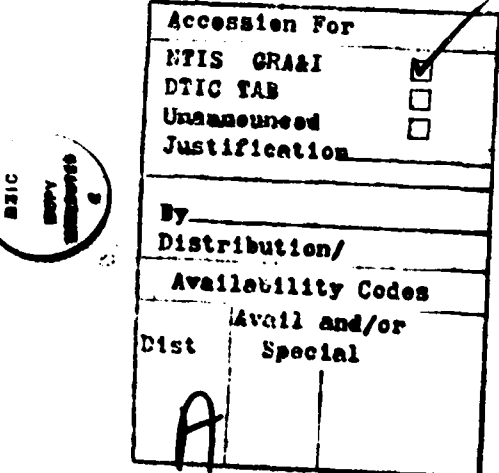

### **1.** INTRODUCTION

The purpose of the Vessel Navigation System Simulation **(VNSS)** is to generate a history of rudder and RPM commands that will result in an optimum trajectory of vessel through the channel. The trajectory is optimum in the sense that the sum of squared distances from each bank divided **by** an approximation of the channel width is minimum. The distances are evaluated at each descrete time step of the update procedure for the vessel dynamic equations.

This program is versatile in that the initial conditions can easily be changed as well as the run length and the restart distance. It is less versatile in so far as changing the scene or the ship dynamic descriptors is concerned. What is required to change the channel definition is the information equivalent to subroutine **DTN10** contained in Section **5.10.3** of the Programmers' Manual. This subroutine, which was supplied **by** the **USCG,** comprises 14 pages of listing and describes a portion of Berwick Bay Harbor. The vessel dynamic constants are contained in subroutine DTM10 and the only method of changing them that is provided is to recompile the program with a different Fortran coded DTM1O routine.

Provision has been made to either use the stored channel definition,<br>or to input it from the keyboard or from an existing appropriately formatted data file.

This manual has been organized to describe the meaning of all variables that **may** be input (Section 2) followed **by** two different methods of doing so (Sections 3 and 4). The possibility of substituting Subroutines DTM10 4 or **DTNIO** (Section **5)** is described next. Finally, the several error messages that can be generated are listed along with a description of likely causes and/or cures.

#### 2. **INPUT** VARIABLE DEFINITION

**Vessel** Navigation System Simulation **(VNSS)** input can be provided **by** one of two methods. One of these is to respond to self-prompting messages which appear on the screen. This input sequence is described in more detail in Section 4.1. The other option is to run from a preloaded data file called **DATA.DAT.** The program to create new or modified input files, if this input mode is requested, is described in Section 4.2, together with a listing. While using either option, intelligent selection of these variables is necessary to the proper functioning of the algorithm.

Besides meaningful selection of input variables, there are certain, arbitrary, restrictions upon these inputs that must be enforced if proper algorithm performancel is desired. The following is a list of input variable definitions and restrictions.

- NOBST Total number of obstacles
	- If NOBST < 0, then no obstacles are to be input
	- If NOBST > 0, then NOBST sets of obstacle coordinates must be input In this case, the I<sup>th</sup> obstacle input is  $OBS(I,1)$ ,  $OBS(I,2)$ , WEST(I).
- \* OBS(I,1) Obstacle coordinate along the subscript **1** axis (ft)
- OBS(I.2) **-** Obstacle coordinate along the subscript 2 axis (ft)
- WEST(I) Bank association indicator
	- **- If** WEST(I) is true, then obstacle is associated with lower bank.
	- **-** If WEST(l) is false, then obstacle is associated with upper bank.

The obstacle coordinates and bank association indicator can be input in any order. The obstacles will automatically modify the bank segments when they are within the visibility window. If, inadvertently, an obstacle is inserted outside the channel definition, it is disregarded **by** the code. Otherwise, the proper quadrilateral in which the obstacle **is located is determined and the**

A and the state of the state of

indicated bank is slid parallel to itself to intersect the obstacle. Bank segments are then adjusted so as to preclude **350** bank segment angular changes. If sufficient bank segment break points are not input, then the code, in enforcing this condition, may collapse the channel.

- NXY Number of pairs of bank break point coordinates
	- **-** If NXY < 0, then bank segments in **DTN10** are used
- CURRNT Current indicator
	- If CURRNT is true, then current is on.
	- If CURRNT is false, then current is zero.
- \* XX(I,1) Lower bank break point coordinate along subscript **1** axis (ft)
- S XX(I,2) Upper bank break point coordinate along subscript **I** axis (ft)
- $YY(I,1)$  Lower bank break point coordinate along subscript 2 axis (ft)
- $YY(1,2)$  Upper bank break point coordinate along subscript 2 axis (ft)

The bank segment subscript I must be sequentially increasing with the direction of travel.

Furthermore, the following conditions should be met:

 $XX(I + 1, J) - XX(I, J) \geq 3V$  2 <u>< I < NXY</u>, J=1,2  $YY(I,2) > YY(I,1)$  2 <  $I \leq NXY$ 

where V **-** boat speed in feet per second.

L ... • **..** ' **=** - **/1i.- '** . **"** ... .. .. . **---**

There is also a restriction that cannot be phrased in a rigid mathematical framework. Adjacent bank segments should deviate in angle **by** less than **350** and **V** pairs of channel break points should be placed roughly across the channel from each other. If violated, it does not necessarily preclude proper execution of the code or arrival at an appropriate solution. Restriction on channel width (Minima channel width) should be discussed, i.e., channel width of **50 feet and 45\*** turn will result in a failure.

新式的

Another further restriction that cannot be made rigid is that regarding channel width. If a channel width is too narrow in a turn, the inertia of the vessel way cause a collision with one or more of the bank segments. In addition, because the ship is modeled as a point mass with zero width, the banks should be input narrower than the physical channel constraints.

- $VC(J)$  Current magnitude (f/s)
	- **-** J=1,8\*(NXY-1)
- PSIC(J) Current direction measured from subscript 1 axis to subscript 2 axis (degrees)
	- $J=1,8*(NXY-1)$

The initial angle at which the boat will travel is automatically set parallel to the first segment of the lower bank. The initial derivative of this angle is set to zero. The initial sway velocity is set to zero.

- $X(1,1)$  Boat initial coordinate along subscript 1 axis (ft)
- /X(2,1) **-** Boat initial coordinate along subscript 2 axis (ft)
- $U(1)$  Boat initial longitudinal velocity it is with respect to inertial reference (f/s)
- PROPS Initial propeller rates (RPM)

The initial position  $X(1,1),X(2,1)$  must be such that it is contained in the quadrilateral formed by the first upper and lower bank segments. The initial velocity, representing the resultant of the velocity of the boat and the velocity of the current, must be such that a nonnegative velocity with respect to .current results.

- XWIND **-** Visibility or window length (ft)
- '" XRST **-** Distance between successive initial conditions if any (ft)
- **XRUN**  Distance of total run (ft)
- I **NP -** Trajectory print interval
- **NS** Stopping Criterion

This last variable, **NS,** determines the number of iterations to be performed after the trajectory lies completely within the banks. **If** the algorithm does not encounter three consecutive maximum number of halvings, the algorithm will continue until twice **NS** iterations are executed. However, if neither occur, then **100** iterations will be performed.

**BRAKER TO FEE** 

 $\mathcal{L}_\mathcal{F}$  , and the contract of the contract of the contract of the contract of the contract of the contract of the contract of the contract of the contract of the contract of the contract of the contract of the cont

### **3. USER** INTERACTIVE INPUT **OPTION**

On entering the program, the user may choose to input the various scene definition and program control variables described in Section 4 **by** means **ot** the program's Interactive Input Procedure (IIP). The user chooses this **by** answering **FALSE** (or F or <CR>) to the question "DO **YOU** WANT TO **USE** YOUR DATA.DAT FILE  $(T= YES, F = NØ)?$ "

"Interactive input" means the computer prompts the user for information and acts on his responses. Sometimes the computer prompt is a question or a request for a specific piece of information (such as a filename). In other cases, the computer presents the user with a list of possible actions (called a menu), from which the user chooses the course of action he wishes to take. The user continues inputting, modifying, and examining data until he is satisfied that it is all correc He may then want to store it in a file for future reference or use and, at this time, he may initiate program execution.

In the (lIP) for this program, a set of five commands is provided to the user, any prompt ending in a double carat **('>>').** These commands are listed in Table 3-I; they are also described to the user when entering the lIP. The commands make it possible to examine data, skip over irrelevant data, and retain default values where desired.

#### liP COMMANDS

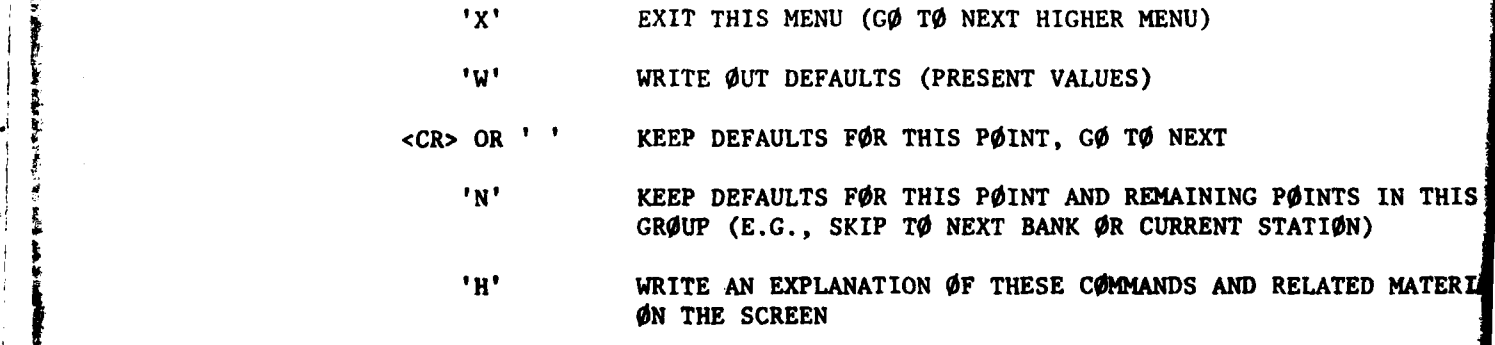

Table **3-1**

Detailed explanation of expected input precedes many of the prompts, although the user may cancel this once he has become familiar with the IIP by responding FALSE to the LØNGPRØMPTS> prompt. In general, user input will consist of integer, real, and logical constants, with no internal blanks, separated by commas. The required data types are usually exemplified by the variable names (which follow the FORTRAN default name typing conventions) and present default values.

To avoid confusion, texts mention logical variables explicitly since logical variables have no default name types. If the user s. *id* enter a value of the wrong type, Fortran will report the error, after when in explanatory note will appear which includes a list of the expected and types for the required variables. This list is called a "template." The  $11P$  uses five such templates (See Table 3-2), and by noting the template number of the bad read, the user may enter the correct values when he returns to the prompt / (immediately after the explanatory note). While this takes some of the pressure off the user (he won't lose all of his work because of one careless error), care must be taken not to exceed the error count, as the program will die then no matter what.

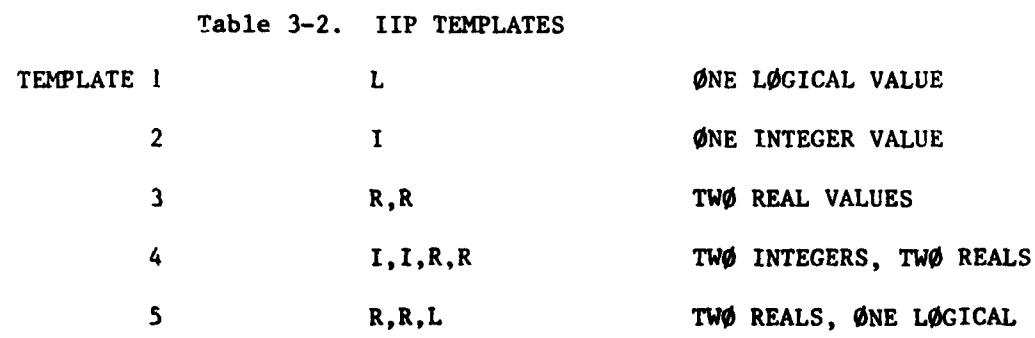

The prompts given **by** the lIP are virtually self-explanatory. The super \* ,structure of the IIP is embodied in subroutine **UINPUT** (see Section **5)** to which the interested user or programmer is referred.

\*~. -. . . . . . . . . . . . . .

#### 4. AUXILLIARY INPUT ROUTINE

\*14-

In the likely event that VNSS is to be run a number of times with an almost identical input set, the auxilliary program CGIN can be most useful.

This program is composed of three sequential portions. The first portion reads the formatted input data sequence from a file named DATA.DAT and prints these values on the screen.

The second portion prompts the user to change the values or the number of entries in this file. The third portion rewrites the thus modified input data sequence to a new version of the **DATA.DAT** file. This new version can be selected to be the input data for a subsequent run if the VNSS program is desired.

This program also creates a semi-permanent file of the input data used which is helpful if a previous run is ever to be recreated.

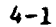

**CONTRACTOR** 

#### **5.** SUBROUTINE INTERCHANGEABILITY

**A** possibility exists that the **USCG** has now, or will have in the future, various vessel and scene descriptions in the format of the supplied subroutines DTLIO, DTMIO, and DTNIO. The VNSS program has been written in such a fashion that any or all of these subroutines may be interchanged with correspondingly named ones.

An obvious restriction is that all named common blocks must be dimensioned in exactly the manner as the supplied subroutines. Other less obvious restrictions also exist. Among these is the appropriate setting of variable **NPTL** in **MAIN.** Currently, it is set to the numeric **30** which is appropriate for **DTN1O** corresponding to Berwick Bay. The required change would be to set it equal to the variable **NOCT** which appears in common block, B9.

The **VNSS** program requires that the vessel travels in the general direction of increasing X and increasing bank breakpoint subscripts. In the event that a desired run for an interchanged **DTN1O** does not have this property, then a coding change must be made.

Also required is that the upper bank be referenced in polar coordinates from the lower bank. That is, so that the upper bank breakpoints will be designated **by** subscript 2. When such is not the case, it must be remedied **by** an appropriate coding change.

- 6. OUTPUT MESSAGES
- **6.1** Messages Appearing on F--een
	- BOAT CROSSES BANK

This message indicates that one or more of the trajectory points lies outside the channel. This message is typical during the early iterations of the converging process. Once this message fails to appear before the iteration counter, then it should never reappear again for the current trackline.

 $NIT=$  number

This is the iteration counter.

• SEARCH TYPE=number

If 0--indicates a doubling of rudder command increment takes place If 1--indicates a halving of rudder command increment takes place If 2--indicates first search point where maximum rudder command

increment is 3 miliradians.

#### UNUSUAL CHANNEL CONDITION- BEWARE!

This message indicates that the bank subscript numbers used in the objective function calculation differ by five or more. This may be normal for a particular channel; it may indicate that a temporary error has been made, or it may indicate that an error from which there is no recovery has been made. The message is preceded by the subscripts of the lower bank followed **by** the upper bank (subscript 2 refers to the first segment, 3 to the second, etc.). **If,** in relation to the channel under investigation, the vessel cannot be in a position where it is 'keying' off the output subscripts, then the program should be aborted and an inspection

of the input banks breakpoints made. This error is usually the result of consecutive  $X - coordinates$  spaced too closely together (See Section 2).

#### **6.2** Messages Appearing on Printed Output

*\* BOAT CROSSES BANK*

See Section **6.1**

 $NTT =$ 

See Section **6.1**

*\* UNUSUAL CHANNEL CONDITION--BEWARE!* See Section **6.1**

*\* ERROR* **-** *CHANNEL DEFINITION EXCEEDED*

This message is generated if the run length causes the vessel trajectory to extend beyond the end of the channel definition. If it occurs during the early iterations of the converging process, but not the later ones, then it can be disregarded. When it occurs, at the later iterations, then the run length input, **XRIJN,** was unnecessarily large. Due to a late retrofit, this condition causes no problem other than extended execution time.

**6-2**

**RANGE AND THE U** 

#### **7. COMMAND** FILES

**47-I**

To facilitate user manipulation (when required) of the simulation, certain command and related files have been provided. Their names are:

- REV3.TSK **=** the simulation itself
- REV3.CMD **=** compiles all routines for, and task builds, the simulation
- \* REV3T.CMD **=** task build directives file
- REV30.0DL = overlay description file
- REV3P.CMD **=** spool a complete listing of the simulation and its ancillary files.

Therefore, the following commands and command sequences can be used to accomplish certain user goals:

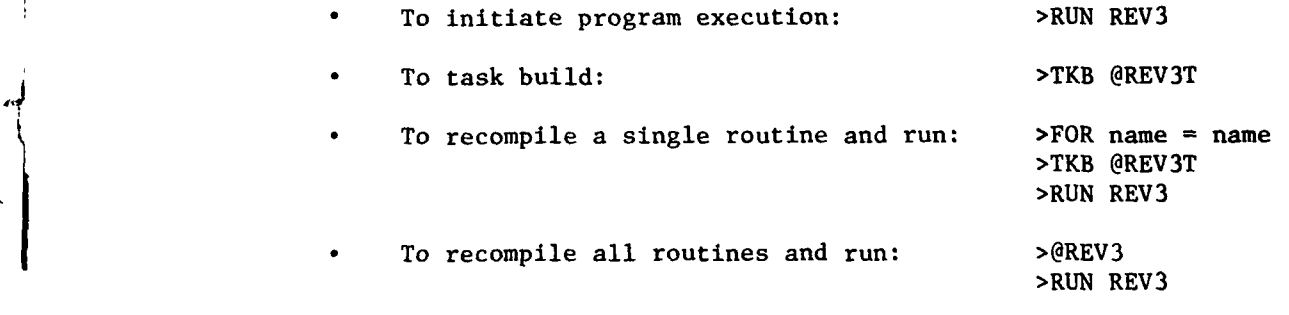

To spool a complete listing (listing contains UIC directory, individual routine listings, command file listings, overlay description file listing, task build map, and run results):

>PIP PIP>@REV3P PIP>-Z

To spool a short listing (similar to above, but without individual routine listings):

**>PIP** PIP>@REV3SP PIP>-Z

Listings of the important files mentioned in this section follow.

#### 7.1 REV3.CMD

```
\bulletFIRIS COMMAND FILE COMPTLES ALL SUBROUTINES FOR THE NSS USING THE
   FOR COMPILER, AND THEN TASK BUILOS THE NSS.
\cdotNOTE THAT [333,31 CONTAINS USS, REV, 3.1 (PREDIMINARY VERSION),
\bulletSHEREAS 1333.21 CONTAINS NSS. REV. 3.0 CEARLY REVISION 3: TE.
\bulletAN LUTERNEOTATE RATHER THAN A FIGAL VERSTOU).
\bullet\cdotTTME.
FOR MATN, MAIN/-SP=MAIN
FOR BANKS, BANKS/-SP=BANKS
FOR COS, CUS/-SP=CUS
FOR CHRT, CURTZ-SP=CHRT
FDR DEGRE, DEGRE/-SP=DEGRE
FOR DRUID, DRU10/-SP=DRU10
FOR DRV10, DRV10/-SP=0RV10
FUR DELIC, AFG107-SP=0TG10
F13.01410, 012107 = S12110FIR DEMIO, 01 HIO/-SP=DENIO
FOR DYNA2, DYNA2/-SP=DYNA2
FOR DY42, DY42/ = SP = OP + 2FOR FWIDNN, FW10WA/-SP=FW10WN
EDR HOYA, HOY JZ-SP=HOYM
F.H. HELP, HELP/-SP=HELP
F.IR. INTT, INTT/-SP=TNIT
F<sup>2</sup> P, P/-SP=P
FOR PIER, PIER/-SP=PIER
FOR PROMPT, PROMPT/-SP=PROMPT
FOR PROP, PROP/-SPEPROP
FDR RES10, RES10/-SP=RES10
FDR SUB11, SUB11/-SP=50811
FDR SUR12, SUR12/-SP=SUB12
FOR PRACK, TRACK/-SP=TRACK
FOR UCNTRL, HONTRL/-SP=UCNTRL
FOR STREET, STREET FROM THE FOR
FOR JREAD, HREADZ-SPEJREAD
FOR BREADT, UREADIZ-SP=(PEADI
FOR UWRITE, UWRITE/-SP=UWRITE
FOR 01, 01/-SP=01
FOR UIDFLT, MOFLT/-SP=UIDFLT
FOR 12.15/-SPz112FOR H2DFLI, H2DFLT/-SP=U2DFLT
F 1R 13.13/ - SP = 13FOR USDFLT, "SOFLT/-SP=03OFLT
FOR 04,04/-SP#04
FOR HADFLT, HADFLT/-SP=04DFLT
FOR AIDTH, WIDTHZ-SP=WIDTH
F \cap R X, X/-SP=XTKH RREV3T
\mathbf{r}TTYE
```
 $7 - 2$ 

Copy available to DTIC does not permit fully legible teproduction

**REGISTER** 

7.2 REV3T.CMD

**CERC SECTION** 

REVIZEP, REVIZ-SP=REVIDZ (P ASG=SY:1:2:5:6, FI:3:4  $SRACTS12$  $\prime\prime$ 

Copy availance to DIIC does not permit fully legible reproduction

**ENGIN** 

**大地大学** 

## 7.3 REV30.0DL

**The Company of the Company of the Company of the Company of the Company of the Company of the Company of the C** 

**SALE OF STRAIN AND REAL** 

لأرما

درانا م

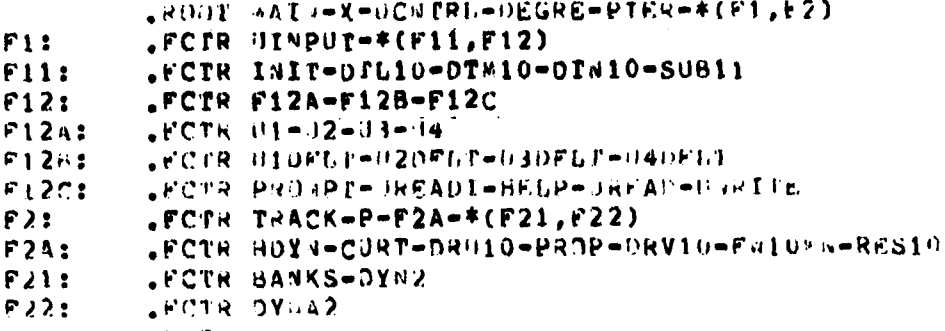

 $\bullet$  H  $\pm$  D.

 $7 - 4$ 

**Selence** Ð

7.4 REV3P.CMD

:

FINIS FILE SIMPLIFTES PRINTING OUT FILES RELATED TO THE HSS (HEV 3.1). TO USE IT, TYPE "PIP", AND RESPOOD TO THE PROMPT WITH "WREV3F", AFTER THE PRINT HAS BEEN QUEUED, PIP WILL PROMPT AGATN: RESPOND **SITH A #\*Z" TO EXIT PIP.** 

THAK, DATT\*/HE JUNK, DAT=\*, \*; \*/LI JUNK.DAT, REV3P.CMD, REV3.CMD/SP 4AIN.FTN, BANKS.FTN, CLS.FTN, CHRT.FTN, DEGRE.FTN, DRU10.FTN/SP 09V10.FT9, 0TG10.FT9, 0T410.FT9, 0T310.FT9, DYNAZ.FTH/SP OYNZ, FTN, FELOGO, FTN, HOYN, FTN, HEUP. FTN, LINIT, FID, P. FTN/SP PTER FT", PROVPT, FT4, PRIP.FT1, RES10.FT", SUB11.FIN, SUB12.FT1/SP PRACK.FIN, UCNPRO.FIN, UINPUT.FIN, UREAD.FTN, UREADI.FIN, UNRITE.FTU/SP UL. FTN, ULOFLT. FTN, U2. FTN, U2DFLT. FTN, U3. FTN, U3DFLT. FTN/SP J4.FTN, H4DFLT.FTN, WIDTH.FT4, X.FTN/SP REV3I.COD, REV30.DOL/SP

> Copy available to DTIC does not permit fully legible reproduction